## New developments in Email Security: DMARC/ARC and MTA-**STS**

Alexey Melnikov [alexey.melnikov@isode.com](mailto:alexey.melnikov@isode.com) Isode Ltd and also IETF ART Area Director

## **Summary**

Protecting incoming email from phishing/spam

- Background on SPF, DKIM, DMARC
- Stats on DMARC uptake
- Problems with DMARC
- Experience doing DMARC workarounds in IETF
- Introduction of ARC
- What DMARC/ARC don't solve?
- DKIM crypto update
- Protecting mail transfer between organizations: MTA-STS

## How email works?

- RFC 5321 (SMTP) and RFC 5322 (Email Message Format)
- SMTP Envelope: who should receive bounces (Envelope FROM), who are the recipients?
- Messages contain headers, with From header field (who authored the email)
- Envelope FROM and From header field don't have to be the same
	- There are legitimate cases when a message is authored by one user and sent by another
	- Can be abused by spammers

## Protection from phishing/spam/fraud

- "phishing" *the fraudulent practice of sending emails purporting to be from reputable companies in order to induce individuals to reveal personal information, such as passwords and credit card numbers.*
- Phishing emails look like the real thing
- Might be hard for recipients to spot, especially if they are not technical
- Traditional anti-spam (like use of "spammy" words) doesn't work that great
	- SPF, DKIM, DMARC help to combat phishing

# SPF (1 of 2)

- **Sender Policy Framework (RFC 7208)**
- Sort of "reverse MX": "Which SMTP servers can send email on behalf of a domain?"
- Published as DNS TXT records for <domain>, e.g.
	- "v=spf1 include: spf.google.com ~all"
	- "v=spf1 ip4:64.233.160.0/19 ip6:2001:4860:4000::/36 mx ~all"

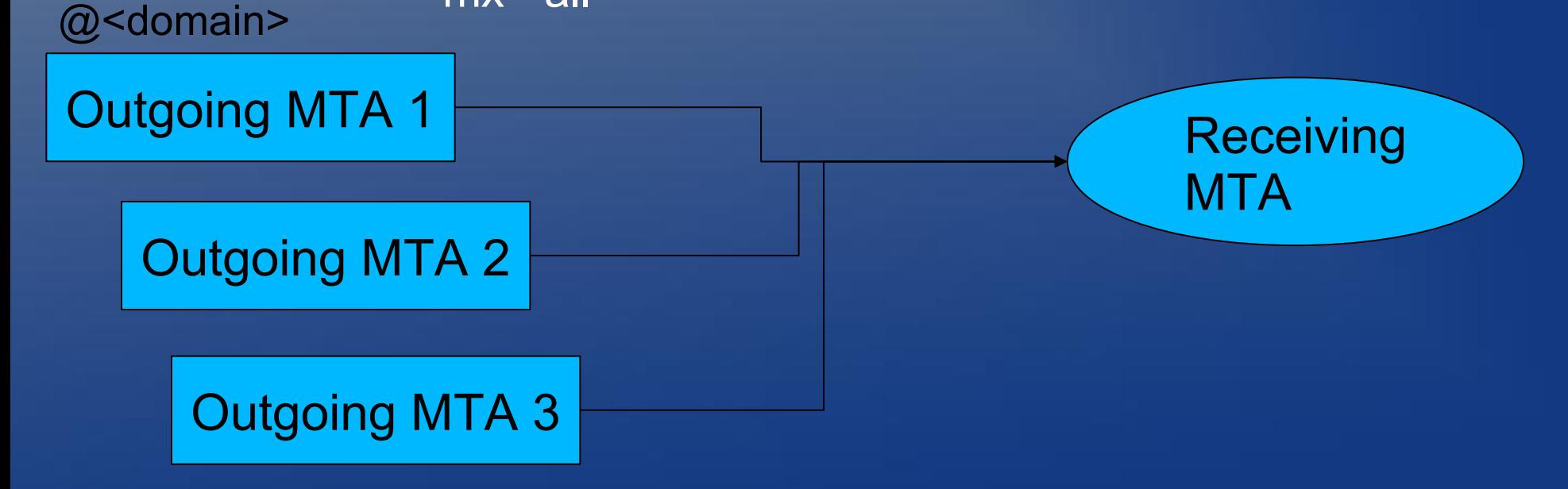

## SPF (2 of 2)

- When an SMTP server receives an email, it can lookup the SPF record and verify whether the message was sent by an authorized SMTP server.
- **Doesn't work with mailing lists/forwarders**

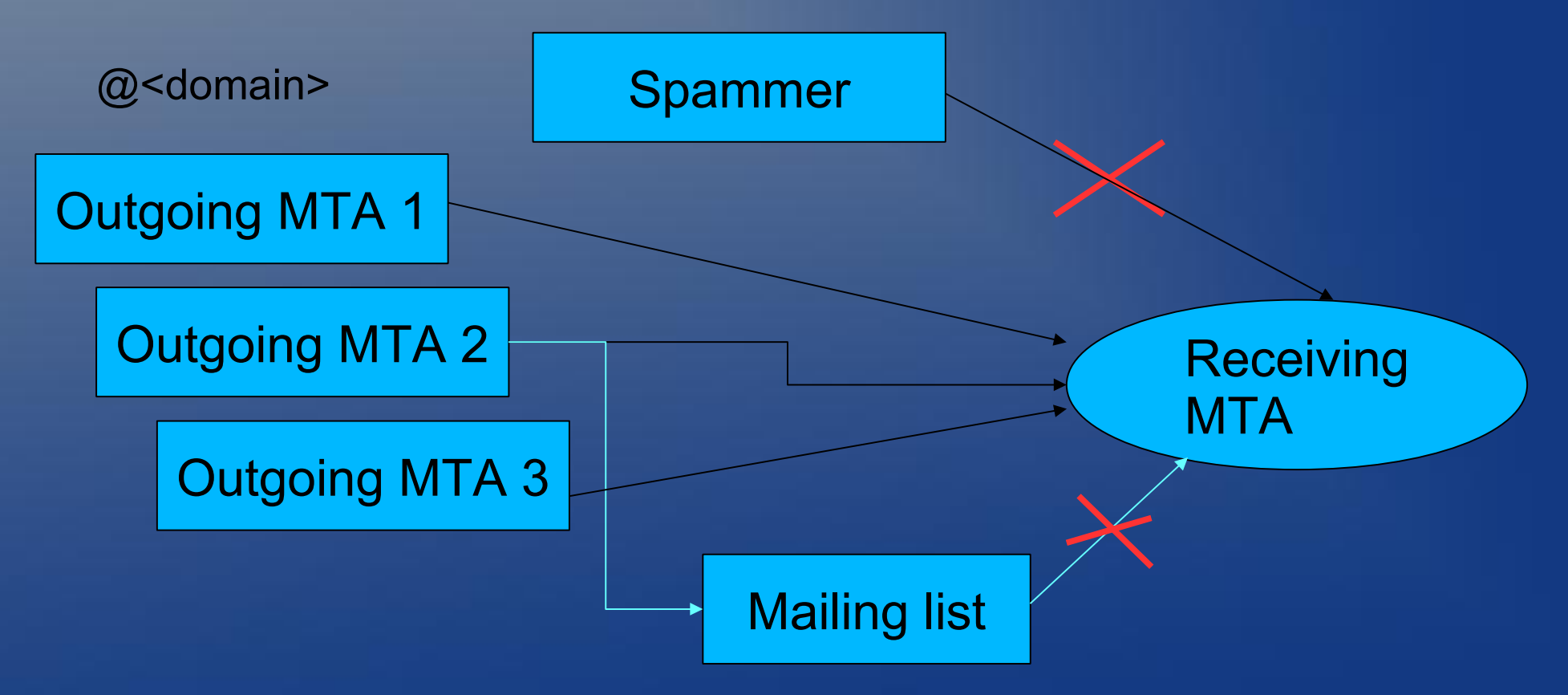

# DKIM (1 of 3)

- DomainKeys Identified Mail (RFC 6376)
- DKIM "permits a person, role, or organization that owns the signing domain to claim some responsibility for a message by associating the domain with the message. This can be an author's organization, an operational relay, or one of their agents.
- Specifies how to construct cryptographic signatures on selected email header fields
	- Prepended to the message itself
- Public keys for signatures are published in DNS
	- <selector>.\_domainkey.<domain> TXT records
	- Selector can be used for the whole domain or some specific users

# DKIM (2 of 3)

From: alexey@example.com

To: boris@example.net

Accept-Language: en-GB, en-US

Subject: Meeting to discuss project progress

Date: Fri, 1 Jun 2018 12:42:47 +0100

Message-Id: <AD40307B-76A6-44B9-A1C8-6DFCECF7F5D1@example.com>

Content-Type: multipart/mixed

X-Mailer: iPhone Mail (15E302)

Cc: boss@example.com

**Message Body**

Doesn't work with mailing lists/forwarders which change messages (e.g. if they add subject prefix)

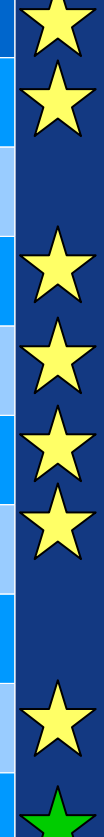

# DKIM (3 of 3)

#### Example DKIM-Signature header field:

 **DKIM-Signature: v=1; a=rsa-sha256; c=relaxed/simple; d=ietf.org; s=ietf1; t=1527437781; bh=KXuPpheci+050ZL55IsicVrBMnUO6NQNXRNExvYfh4A=;**

**h=From:Date:To:Subject:List-Id:List-Unsubscribe:List-Archive:**

**List-Post:List-Help:List-Subscribe;**

**b=ZDTzQ66II...**

- The corresponding DNS TXT record would be:
	- ietf1. domainkey.ietf.org

• "k=rsa; p=MIGfMA0GCSqGSIb3DQ..."

 Doesn't work with mailing lists/forwarders which change messages (e.g. if they add subject prefix)

## DMARC

- DMARC (Domain-based Message Authentication, Reporting and Conformance)
	- DMARC policy is published as DNS TXT records
	- Authentication is done based on SPF and DKIM
	- (Independent piece) Reports are sent to the sending domain

## DMARC: policy

- Is published in DNS TXT record dmarc.<domain>, e.g.
	- "v=DMARC1;p=reject;rua=mailto:d@rua.example.net, mailto:dmarc\_rua@corp.example.com;ruf=mailto:d@r uf.example.net;fo=1;"

# DMARC: policy

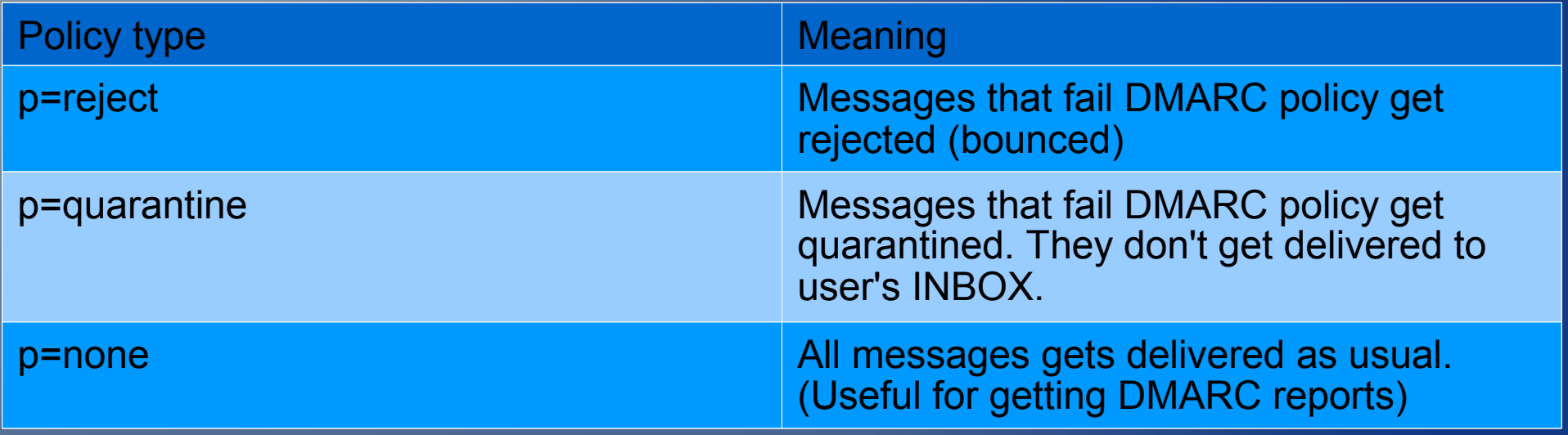

## DMARC: identifier alignment

 Alignment is how domain parts of Envelope FROM and From: header field identifiers are compared.

In the simplest case they should be the same

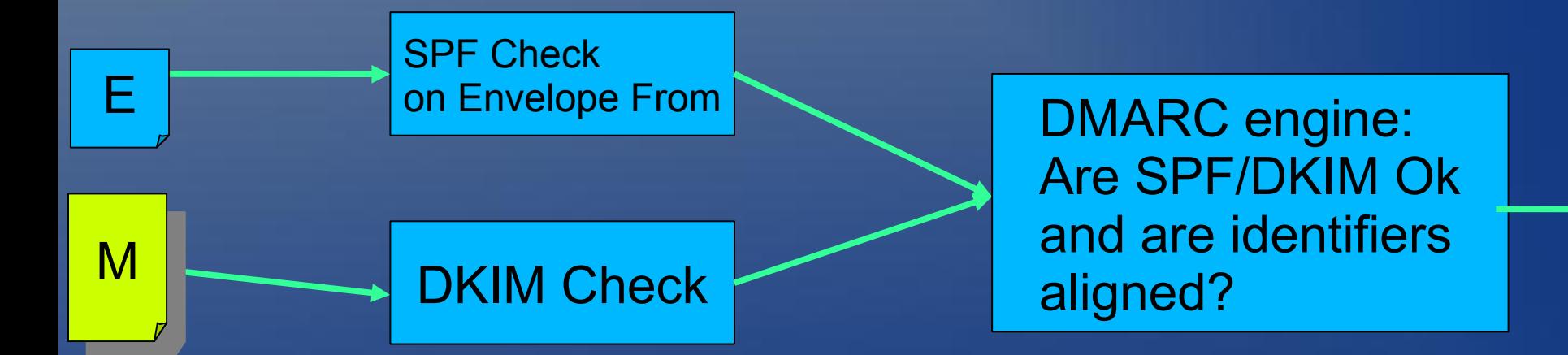

## DMARC: policy attributes

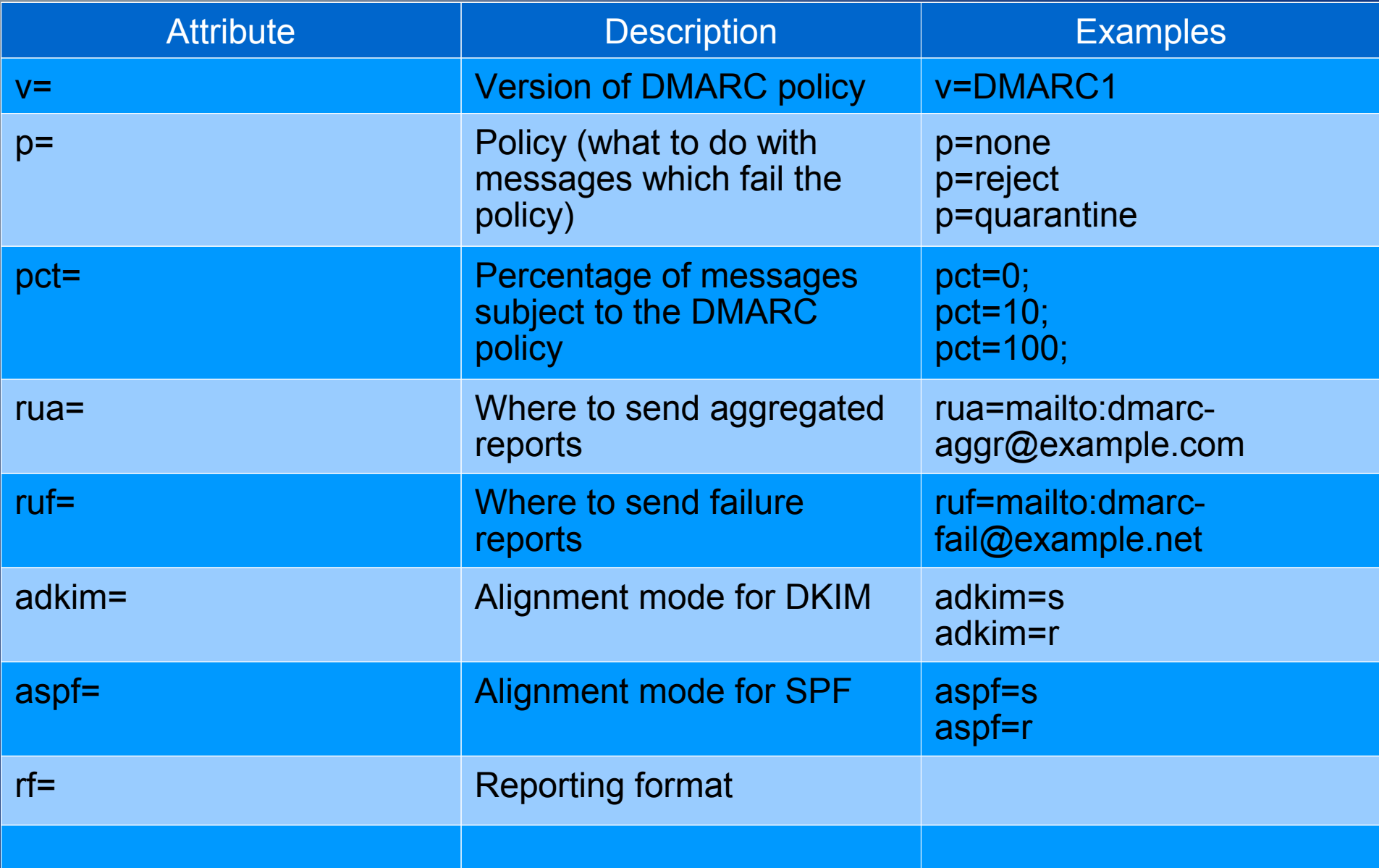

## DMARC: reporting

• Aggregated reports, controlled by "rua" attribute

- Delivered daily. XML or ZIPed XML
- Help to spot SPF/DKIM/DMARC misconfigurations
- Also help to know who is spoofing emails from your domain. Can be used for blocking them.

• Failure reports, controlled by the "ruf" attribute

- Sent for each message that fails validation.
- Can be lots of traffic!

## DMARC uptake

From 2016 to 2017, the number of DMARC records increased 3x, from  $80K \rightarrow 240K$ .

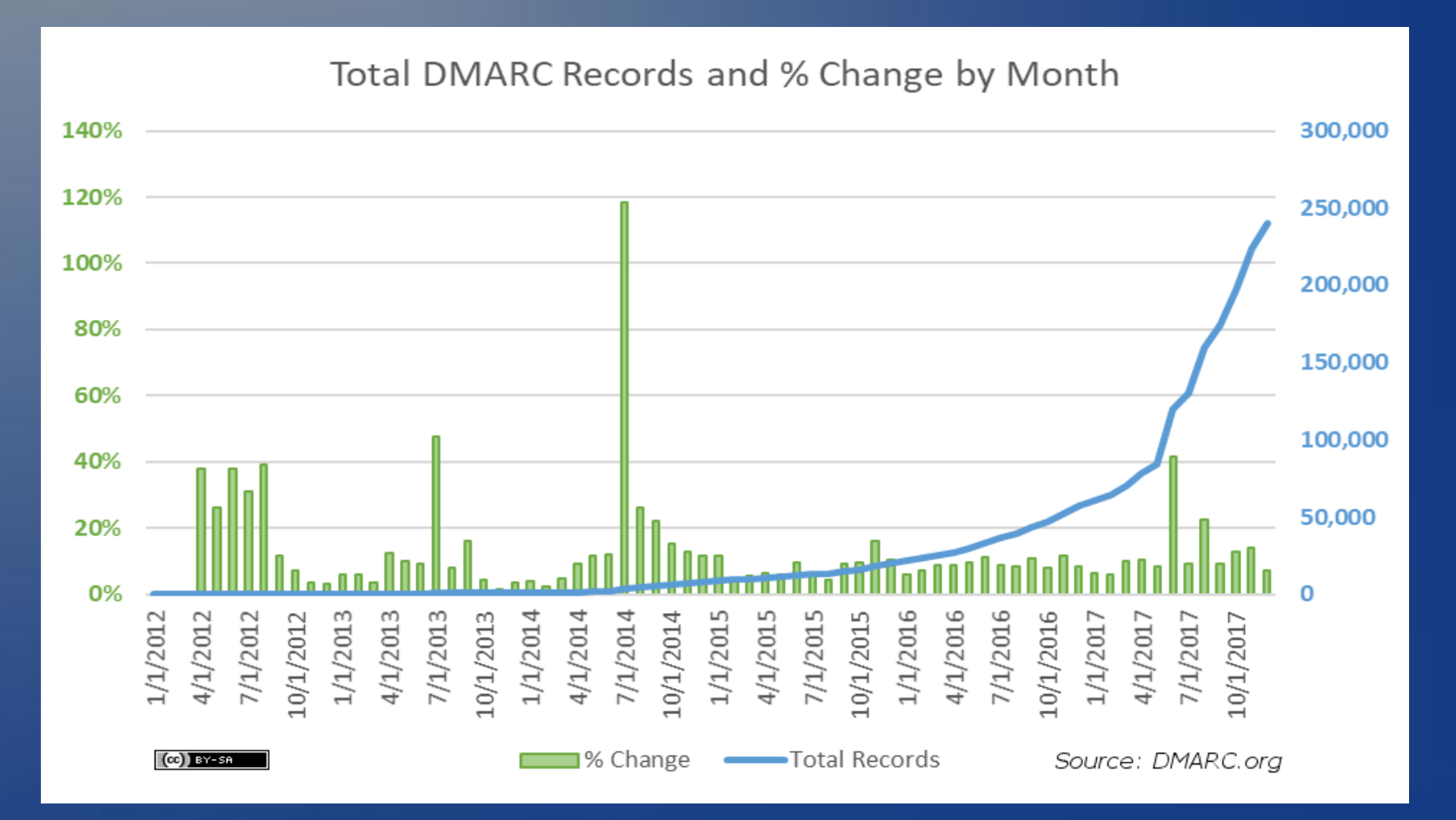

## DMARC uptake by country

# DMARC Usage By Country (percent)<br>  $F_{\text{FOL}}$   $\text{FOL}$   $\text{FOL$

 $60^{\circ}$   $\overbrace{50^{\circ}}$  $40<sup>8</sup>$  $30<sup>%</sup>$  $20<sup>%</sup>$  $10<sup>%</sup>$  $\Omega$ % **RUSSIAN FEDERATION** REPUBLIC OF KOREA **UNITED KINGDOM UNITED STATES** NETHERLANDS NEW ZEALAND **SOUTH AFRICA SWITZERLAND SAUDI ARABIA AUSTRALIA** PHILIPPINES НОМО КОМО SINGAPORE NDONESIA THAILAND **GERMANY** COLOMBIA BERMUDA **DENMARK** FRANCE **NORWAY** POLAND CANADA FINLAND RELAND **AUSTRIA** SWEDEN TAIWAN BRAZIL SPAIN **GREECE MEXICO** TURKEY **ISRAEL** JAPAN CHINA CHILE **NDIA ITALY** 

## DMARC uptake

- Statistics by selected countries (DMARC increase in 2017):
	- Europe: 2.25x increase overall
	- Australia  $\rightarrow$  2.4x
	- China  $\rightarrow$  2.8x
	- India  $\rightarrow$  3x
	- Russia  $\rightarrow$  2x (maybe more!)
- Trends
	- More DMARC use in consumer space (enterprises are lagging)
	- More DMARC use from big companies (e.g. big email providers), banks, government organization
		- "Brand" protection

## DMARC: How to deploy?

- Start with "p=none"
	- Start getting reports and look for misconfigurations
- Move to "p=quarantine". Can start with small pct value (e.g. "p=quarantine; pct=10") and increase it until it reaches 100
- Optional: switch to "p=reject"
	- Beware of indirect mail flows problem!

## Problem with DMARC

- Indirect mail flows: mailing lists, forwarders or filtering services
	- When a message from p=reject domain goes through a mailing list, it might not get delivered to some mailboxes who enforce DMARC policy, because SPF and possibly DKIM validation fails
		- Some emails get blackholed. People see partial conversations
	- Mailing list managers get DMARC related bounces from mailing list recipients that enforce DMARC policy.
		- Such recipient can get unsubscribed, if many emails from p=reject domain get sent in a short period of time. This happens because mailing list software can't distinguish between DMARC bounces versa other types of bounces

## DMARC and indirect mail flows

- Long term fix: ARC + reputation systems
- Short term fixes: updates to mailing list software to "mangle" emails so that they don't fail DMARC
	- Change emails from p=reject/p=quarantine domains so that their From header field comes from a domain with more relaxed DMARC policy.

## Experience doing DMARC workarounds in IETF

#### **Short term fix**

- After discussing with IETF community, we settled on 2 possible solutions to be applied to email coming from p=reject domains
	- Emails from non p=reject/p=quarantine domains are not affected
	- Proposal 1: Replace From with a mapped @dmarc.ietf.org address
	- Proposal 2: Wrap messages inside message/rfc822 wrapper or multipart/mixed wrapper with From address that doesn't have p=reject policy. E.g. a mailing list related email address.

## Experience doing DMARC workarounds in IETF (proposal 1)

- p=reject From header field rewriting
	- Replace From with a mapped @dmarc.ietf.org address, e.g. [alexey@example.com](mailto:alexey@example.com) becomes [alexey=40example.com@dmarc.ietf.org](mailto:alexey%3D40example.com@dmarc.ietf.org)
	- dmarc.ietf.org domain publishes p=none policy
- Cons:
	- Addressbook "pollution" hard to measure!
	- Need to maintain infrastructure for forwarding emails sent to mapped addresses, so that messages can get delivered to original recipients.

## Experience doing DMARC workarounds in IETF (proposal 2)

- Wrap messages inside message/rfc822 wrapper or multipart/mixed wrapper with From address that doesn't have p=reject policy. E.g. a mailing list related email address
	- Such messages appear as if they were "forwarded as attachments"
- Cons:
	- Messages from p=reject domains might appear as if they are forwarded (which might be ugly)
		- Broken email clients! Such messages are not always displayed correctly and sometimes can't be replied to.
		- Hard to measure how well this is supported in email clients

ARC

- Longer term fix for the "indirect mail flows" problem
- ARC (Authenticated Received Chain): draft-ietfdmarc-arc-protocol-14
- ARC allows each intermediary (e.g. mailing list or forwarder) to record state of DKIM/SPF verification on received messages and allow adding additional signatures
	- For example, a mailing list can re-sign with its own ARC signature

## ARC: How it works

- Each participating ARC intermediary adds a block of 3 header fields:
	- **ARC-Authentication-Results** (AAR) results of SPF/DKIM/DMARC verification as observed by the intermidiary
	- **ARC-Message-Signature** (AMS) similar to DKIM-Signature header field. Covers major header fields, whether or not they were modified by the intermediary
	- **ARC-Message-Signature** (AS) simplified version of DKIM-Signature header field, which covers the newly added AAR and AMS header fields, as well as all AAR/AMS/AS added by previous hops

• DKIM code can be adopted for generation of AMS/AS

#### ARC: Example Initial message header and header fields added by 1<sup>st</sup> MSA/MTA

ARC-Seal: i=1; a=rsa-sha256; t=1421363107; s=origin2015; d=d1.example; cv=none; b=pCw3Qxgfs9E1qnyNZ+cTTF3KHgAjWwZz++Rju0BceSiuwIg0Pkk+3RZH/kaiz61 TX6RVT6E4gs49Sstp41K7muj1OR5R6Q6llahLlQJZ/YfDZ3NImCU52gFWLUD7L69 EU8TzypfkUhscqXjOJgDwjIceBNNOfh3Jy+V8hQZrVFCw0A= ARC-Message-Signature: i=1; a=rsa-sha256; c=relaxed/relaxed; d=d1.example; s=20130426; t=1421363082; bh=EoJqaaRvhrngQxmQ3VnRIIMRBgecuKf1pdkxtfGyWaU=; h=MIME-Version:CC:Content-Type:Content-Transfer-Encoding; b=HxsvPubDE+R96v9dM9Y7V3dJUXvajd6rvF5ec5BPe/vpVBRJnD4I2weEIyYij rvQwbv9uUA1t94kMN0Q+haFo6hiQPnkuDxku5+oxyZWOqtNH7CTMgcBWWTp4QD 4Gd3TRJlgotsX4RkbNcUhlfnoQ0p+CywWjieI8aR6eof6WDQ= Received: ... ARC-Authentication-Results: i=1; d1.example; spf=pass smtp.mfrom=jqd@d1.example; dkim=pass (1024-bit key) header.i=@d1.example; dmarc=pass DKIM-Signature: v=1; a=rsa-sha256; c=relaxed/simple; d=d1.example; s=20130426; t=1421363082; bh=EoJqaa... Message-ID: <54B84785.1060301@d1.example> Date: Thu, 14 Jan 2015 15:00:01 -0800 From: John Q Doe <jqd@d1.example> To: arc@example.org Subject: [Lists] Example 1

Content-Type: text/plain

## ARC: Example

#### Message goes through an MTA that doesn't support ARC

Received: from [10.10.10.131] (w-x-y-z.dsl.static.isp.com [w.x.y.z]) (authenticated bits=0) by segv.d1.example with ESMTP id t0FN4a8O084569; Thu, 14 Jan 2015 15:00:01 -0800 (PST) (envelope-from jqd@d1.example)

ARC-Seal: i=1; a=rsa-sha256; t=1421363107; s=origin2015; d=d1.example; cv=none; b=pCw3Qxgfs9E1qnyNZ+cTTF3KHgAjWwZz++Rju0BceSiuwIg0Pkk+3RZH/kaiz61 TX6RVT6E4gs49Sstp41K7muj1OR5R6Q6llahLlQJZ/YfDZ3NImCU52gFWLUD7L69 EU8TzypfkUhscqXjOJgDwjIceBNNOfh3Jy+V8hQZrVFCw0A=

ARC-Message-Signature: i=1; a=rsa-sha256; c=relaxed/relaxed;

d=d1.example; s=20130426; t=1421363082;

bh=EoJqaaRvhrngQxmQ3VnRIIMRBgecuKf1pdkxtfGyWaU=;

```
 h=MIME-Version:CC:Content-Type:Content-Transfer-Encoding;
```

```
 b=HxsvPubDE+R96v9dM9Y7V3dJUXvajd6rvF5ec5BPe/vpVBRJnD4I2weEIyYij
```

```
 rvQwbv9uUA1t94kMN0Q+haFo6hiQPnkuDxku5+oxyZWOqtNH7CTMgcBWWTp4QD
```

```
 4Gd3TRJlgotsX4RkbNcUhlfnoQ0p+CywWjieI8aR6eof6WDQ=
```
Received: ...

```
ARC-Authentication-Results: i=1; d1.example;
```

```
 spf=pass smtp.mfrom=jqd@d1.example;
```

```
 dkim=pass (1024-bit key) header.i=@d1.example;
```

```
 dmarc=pass
```

```
DKIM-Signature: v=1; a=rsa-sha256; c=relaxed/simple; d=d1.example; s=20130426; t=1421363082;
bh=EoJqaa...
```
**[...]**

#### ARC: Example Message arrives to an ARC-aware mailing list

ARC-Seal: i=2; a=rsa-sha256; t=1421363107; s=seal2015; d=example.org; cv=pass; b=pCw3Qxgf... ARC-Message-Signature: i=2; a=rsa-sha256; c=relaxed/relaxed; d=example.org; s=clochette; t=1421363105; ...

Received: from segv.d1.example (segv.d1.example [72.52.75.15]) by lists.example.org (8.14.5/8.14.5) with ESMTP id t0EKaNU9010123 for <arc@example.org>; Thu, 14 Jan 2015 15:01:30 -0800 (PST) (envelope-from jqd@d1.example) ARC-Authentication-Results: i=2; lists.example.org; spf=pass smtp.mfrom=jqd@d1.example;

dkim=pass (1024-bit key) [header.i=@d1.example](mailto:header.i%3D@d1.example); dmarc=pass

Received: from [10.10.10.131] (w-x-y-z.dsl.static.isp.com [w.x.y.z]) (authenticated bits=0) by segv.d1.example with ESMTP id t0FN4a8O084569; Thu, 14 Jan 2015 15:00:01 -0800 (PST) (envelope-from jqd@d1.example)

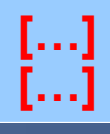

## ARC: Example

#### Message gets delivered to one of recipients on Gmail

ARC-Seal: i=3; a=rsa-sha256; t=1421363253; s=notary01; d=gmail.com; cv=pass; b=sjHDMriRZ0Mui5e...

ARC-Message-Signature: i=3; a=rsa-sha256; c=relaxed/relaxed;

d=gmail.com; s=20120806; h=mime-version:content-type:x-original-sender...

Received: by mail-yk0-f179.google.com with SMTP id 19so2728865ykq.10

for <mailbox@gmail.com>; Thu, 14 Jan 2015 15:02:45 -0800 (PST)

ARC-Authentication-Results: i=3; gmail.com; spf=fail

smtp.from=jqd@d1.example; dkim=pass (1024-bit key)

header.i=@example.org; dmarc=fail; arc=pass

ARC-Seal: i=2; a=rsa-sha256; t=1421363107; s=seal2015; d=example.org; cv=pass; b=pCw3Qxgf... ARC-Message-Signature: i=2; a=rsa-sha256; c=relaxed/relaxed; d=example.org; s=clochette; t=1421363105; ...

Received: from segv.d1.example (segv.d1.example [72.52.75.15]) by lists.example.org (8.14.5/8.14.5) with ESMTP id t0EKaNU9010123 for <arc@example.org>; Thu, 14 Jan 2015 15:01:30 -0800 (PST) (envelope-from jqd@d1.example)

ARC-Authentication-Results: i=2; lists.example.org; spf=pass smtp.mfrom=jqd@d1.example; dkim=pass (1024-bit key) [header.i=@d1.example](mailto:header.i%3D@d1.example); dmarc=pass

**[…] […] […]**

#### ARC: How it can be used?

- Presence of a valid ARC chain (when all blocks of ARC header fields are syntactically valid and their signatures verify) is extra input for antispam engines if DMARC policy enforcement fails
	- So messages that were failed to get deliver using DMARC policy might get delivered by ARC-aware MTA
- Failed ARC chain can help to debug/find out which intermediaries cause breakage

### What ARC doesn't do?

- ARC depends on reputation of intermediaries
	- Valid ARC chain doesn't mean much without knowing whether intermediaries recorded in the chain are trusted
	- There is currently no standard way of sharing reputation scores
- Some remaining open questions (need deployment experience!)
	- What does it mean to have an ARC signature by an unknown mailing list?
	- Denial-of-Service attacks by injecting long ARC chains that take time to validate?
	- Spammers will inject fake ARC chains

## What phishers/spammers might do next/already doing?

 Because messages without DMARC/ARC might be treated as "more suspicious" by anti-spam system and would result in non delivery to recipients, this will force phishers/spammers to use hacked accounts so that sent messages don't trigger DMARC/ARC validation failures

## Crypto upgrade to DKIM

- RFC 8301: Cryptographic Algorithm and Key Usage Update to DKIM
	- Recommendations to stop using SHA-1 hashing and migrate to SHA-256
	- RSA Keys should be >= 1024 bits, 2048 bit keys are recommended
	- *What happens with DKIM DNS records if the RSA key size gets even bigger?*
- draft-ietf-dcrup-dkim-crypto-09
	- Edwards-Curve Digital Signature Algorithm using the Curve25519 curve (ed25519), which has much shorter keys than RSA for similar levels of security

## SMTP Strict Transport Security and TLS reporting

- SMTP TLS Reporting (draft-ietf-uta-smtp-tlsrpt-22, approved for publication as an RFC)
	- Describes how to publish STARTTLS use reporting policy in DNS and format of reports
- SMTP MTA Strict Transport Security (MTA-STS) (draft-ietf-uta-mta-sts-19)
	- DNS is used to signal to always use STARTTLS when sending to a particular domain
	- A policy document is published over HTTPS

## SMTP TLS use reporting

- STARTTLS use reporting policy: smtp. tls.<domain> DNS TXT record
	- smtp. tls.example.com. IN TXT "v=TLSRPTv1;rua= <mailto:reports@example.com>"
	- or
	- smtp. tls.example.com. IN TXT "v=TLSRPTv1; rua= [https://reporting.example.com/v1/tlsrpt"](https://reporting.example.com/v1/tlsrpt)
- Report multipart/report email containing a JSON or GZIPed JSON document describing different types of STARTTLS failures by sending IP/receiving MX

## MTA STS

• Protecting integrity and confidentiality of inter organizational email transfer

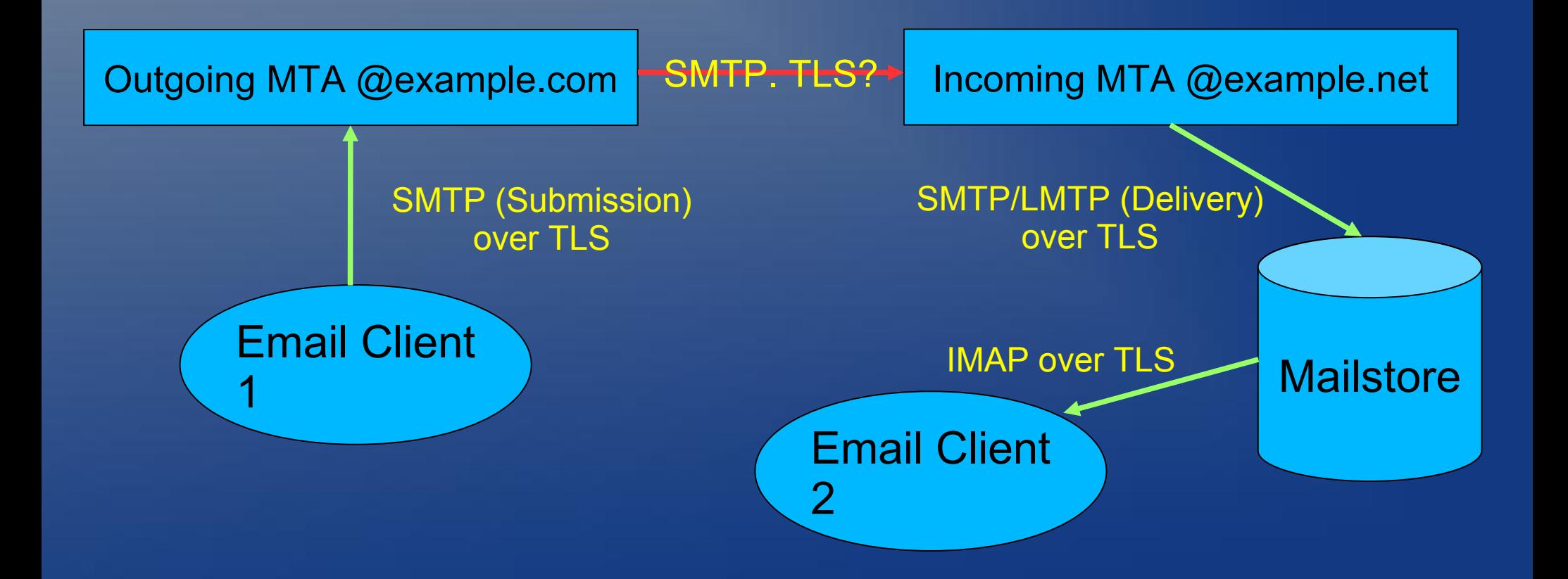

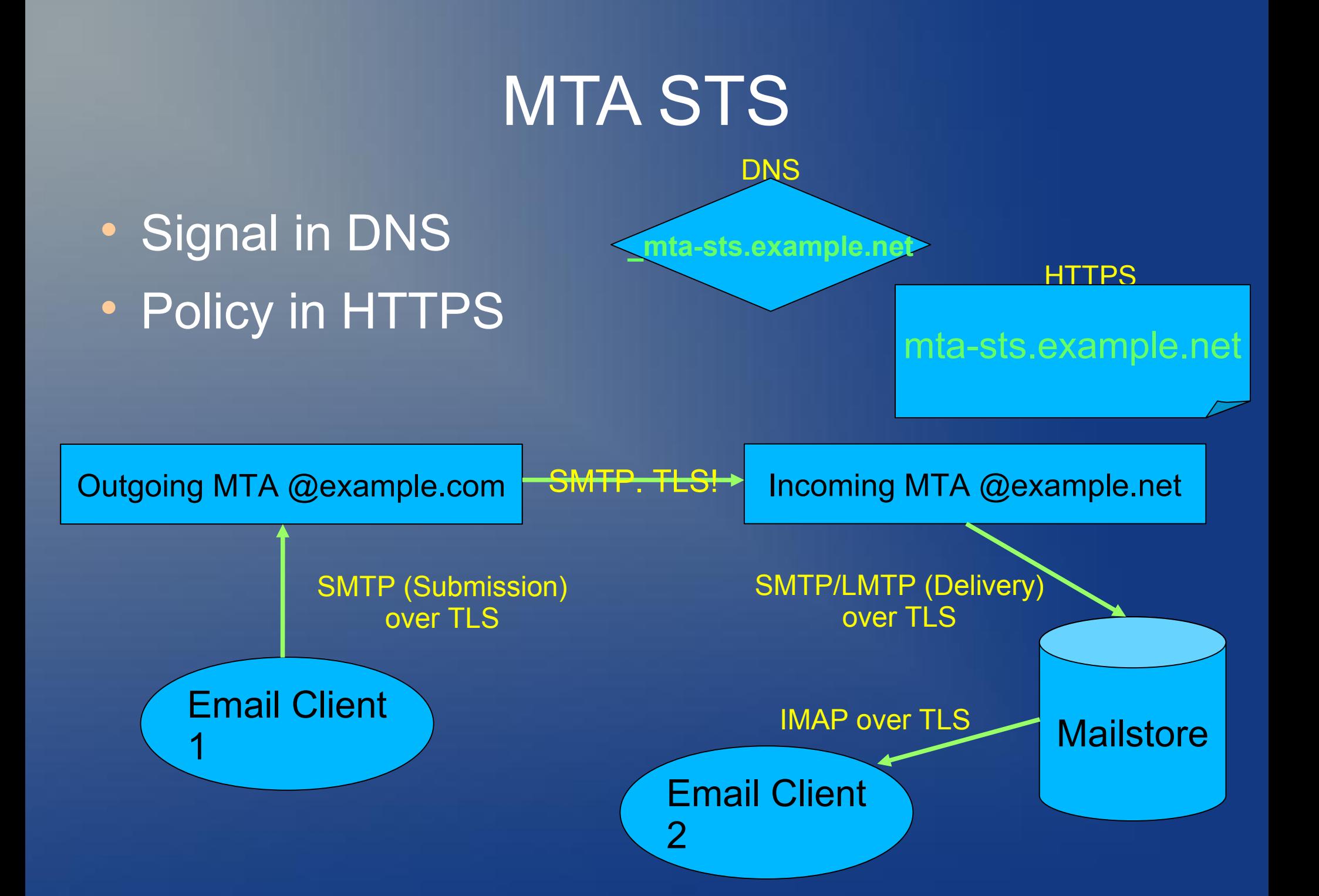

## How MTA STS works

#### DNS TXT record

- mta-sts.<domain> TXT record, e.g.
- mta-sts.example.com. IN TXT "v=STSv1; id=20160831085700Z;"
- Policy published on the web:
	- "[https://mta-sts](https://mta-sts/).<domain>/.well-known/mta-sts.txt"
	- For example:
	- version: STSv1
	- mode: enforce
	- mx: mail.example.com
	- mx: \*.example.net
	- mx: backupmx.example.com
	- max\_age: 604800

## **Summary**

#### DMARC

- Builds upon SPF and DKIM
- Lets you see who sends email using your domain, and track/block unauthorized senders
- With some policies helps to block all unauthorized messages from reaching your

customers, partners, and employees

- Doesn't work for indirect mail flows
- · ARC
- Helps to address indirect mail flow problem
- MTA STS
	- Helps to protect (with TLS) domain-to-domain email traffic
	- Helps to detect attacks redirecting email traffic

### Acknowledgements

- Valimail, in particular Seth Blank
- dmarc.org
- Participants of [mailop@mailop.org](mailto:mailop@mailop.org) mailing list

#### Questions?

• Feel free to contact me at [alexey.melnikov@isode.com](mailto:alexey.melnikov@isode.com)